**Nvidia Control Panel**

 $\mathsf{I}$ 

**Testing Rig Specs**

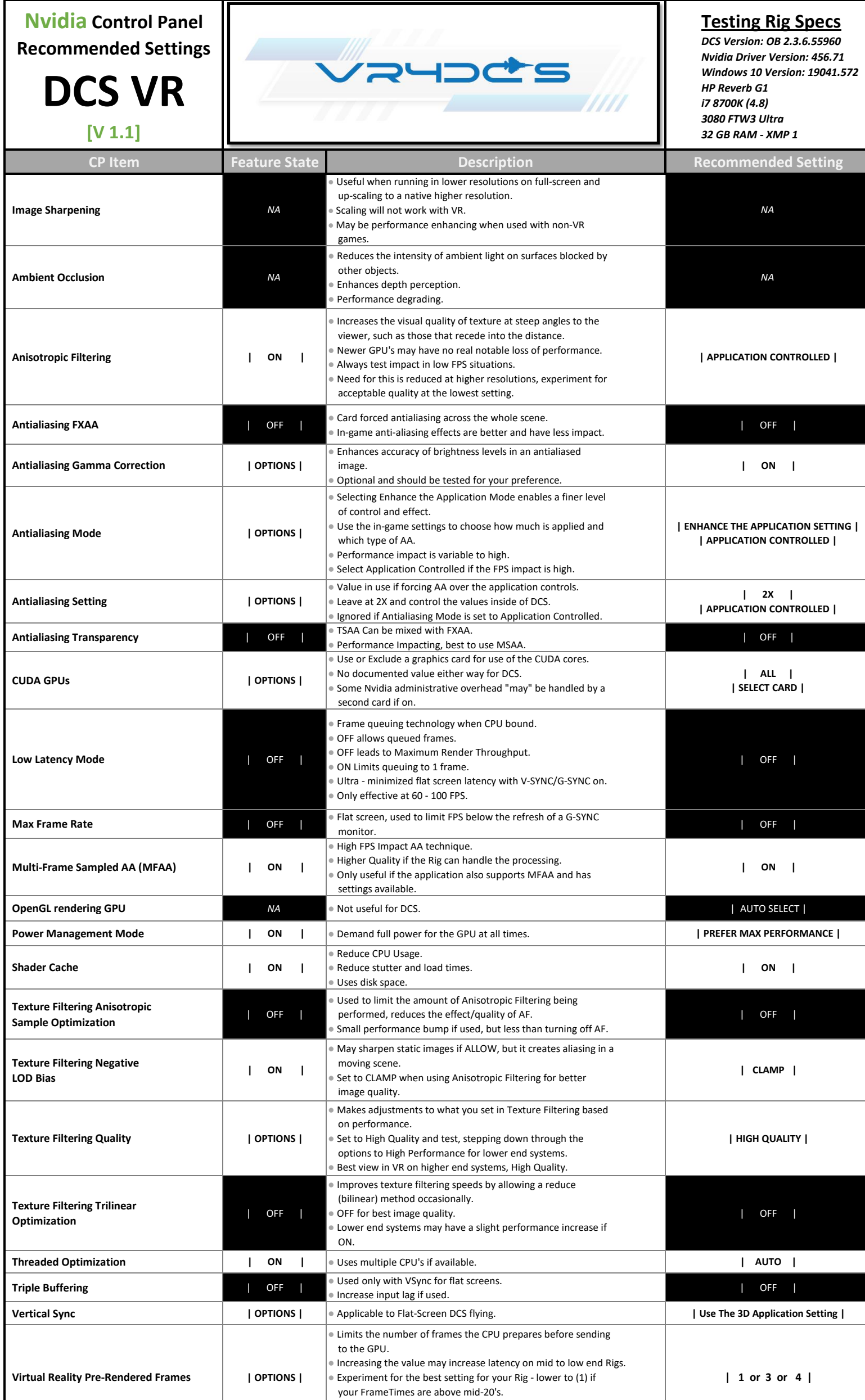

● DCS VR: (3) or (4) for higher end rigs.

● Try (1) If you are CPU Bound with a high-end GPU.